## VALENCIACOLLEGE

## Chemistry

## Lab Technique 20: Using the LabQuest Data Collector with Temperature Probe

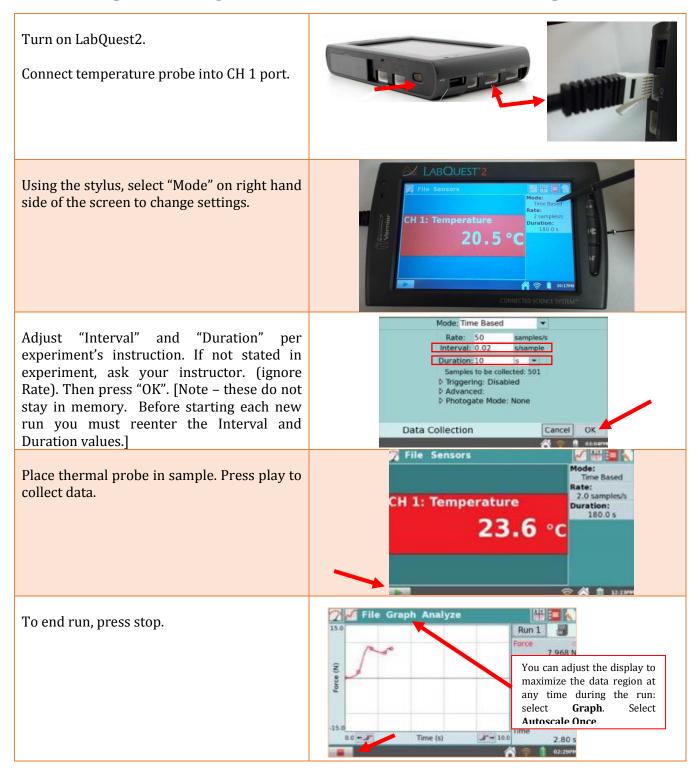

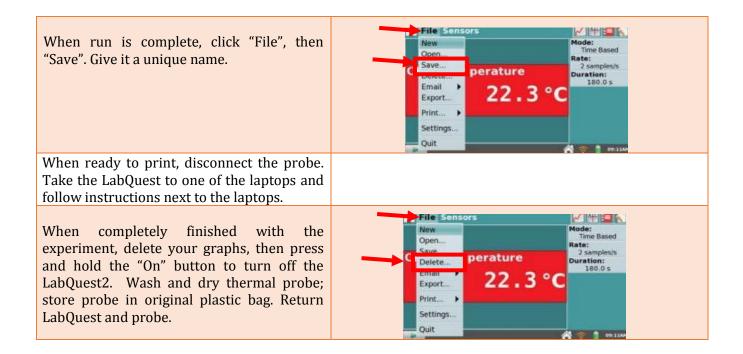